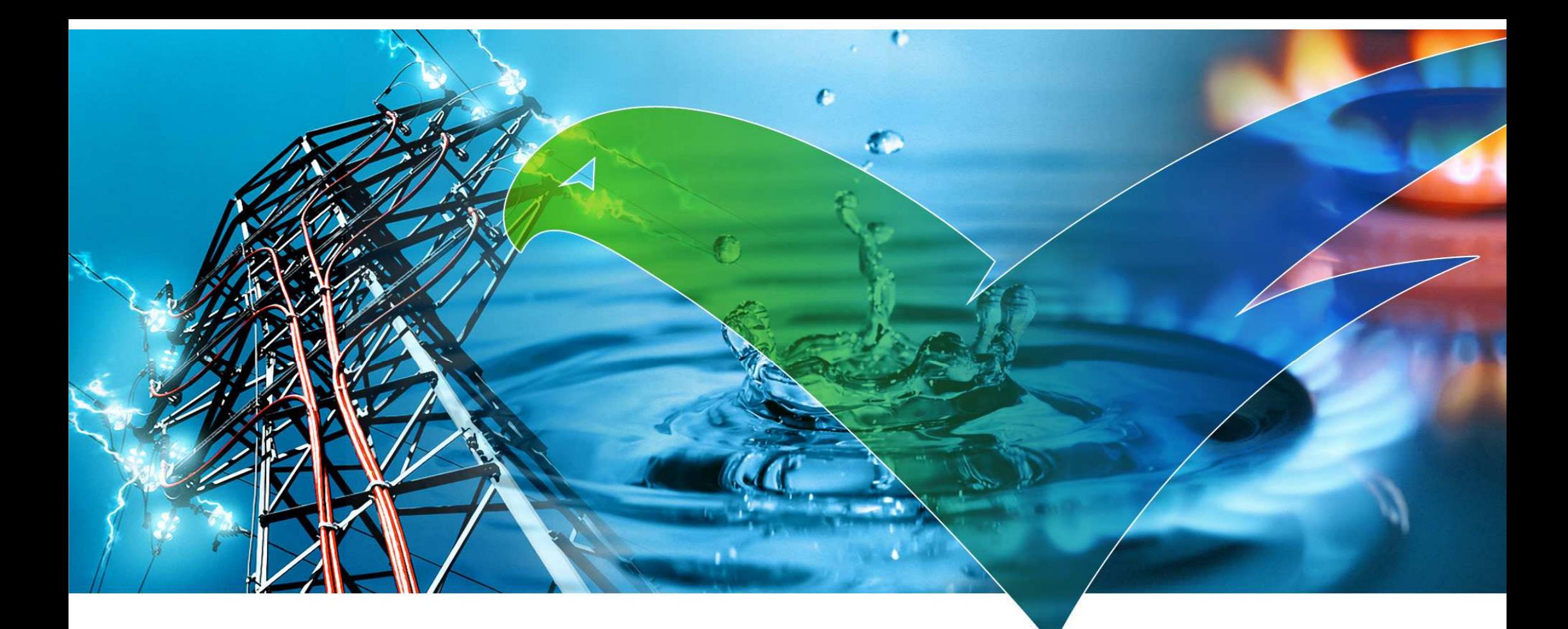

# openKONSEQUENZ

Kick-Off am 4. Februar 2015

Peter Herdt, Frank Rose, Michael Müller, Gerhard Regenbogen, Matthias Rohr, Hans-Peter Hamann, Stefan Brockmann, Jan Krüger

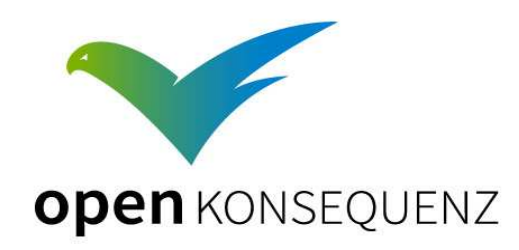

Seite <sup>1</sup> 9. Februar 2015

### Agenda

10:00 – 10:15 Uhr: Begrüßung und Vorstellung der Teilnehmer (Herr Herdt)

- 10:15 11:00 Uhr: Committees, Arbeitspakete und Rollen in der Pilotphase (Herr Herdt)
- 11:00 12:00 Uhr: Vorgehen und Methodik beispielhaft an openMDM (Herr Helming und Herr Müller)
- 12:00 12:30 Uhr: Mittagessen
- 12:30 16:00 Uhr: Vorstellung des Pilotprojekts durch die BTC AG (Herr Krüger und Herr Rohr)
	- Vorstellung Projektteam BTC
	- Status und aktuelle Aktivitäten•
	- Vorgehen: Lean, Agile & Scrum•
	- Zeitplan
	- Projektinhalte (Product Backlog)
	- Statusberichte
	- Abnahme (Vorgehen, Testdrehbücher, etc.)•

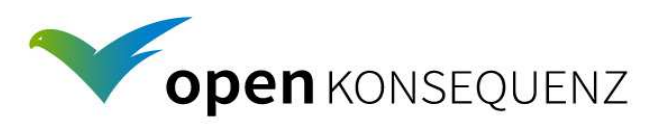

# **Teilnehmer**

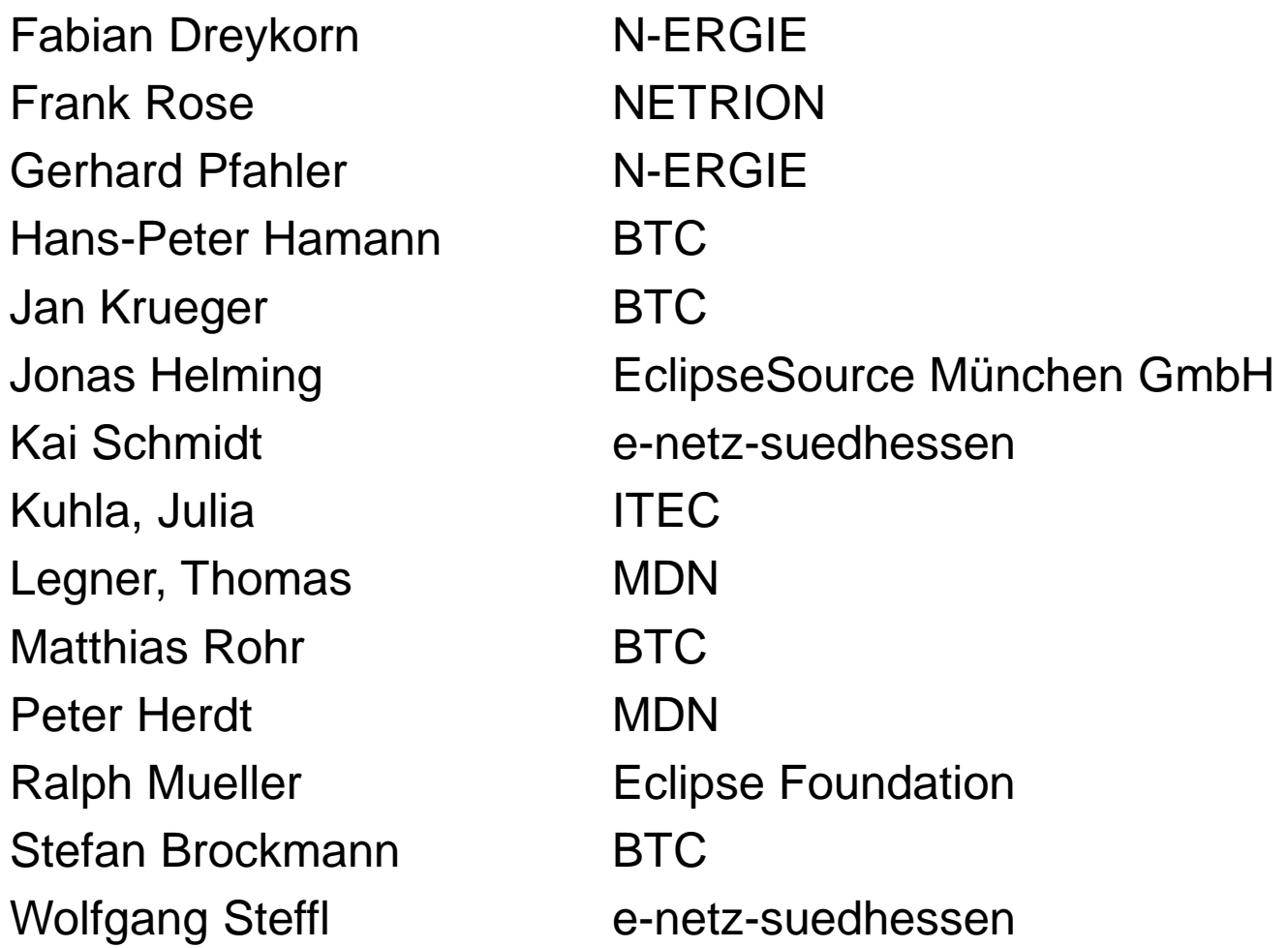

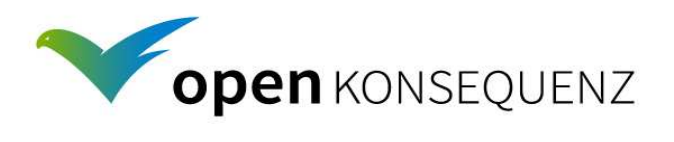

# openKONSEQUENZ: Pilotphase und PilotprojektOrganisation der Working Group

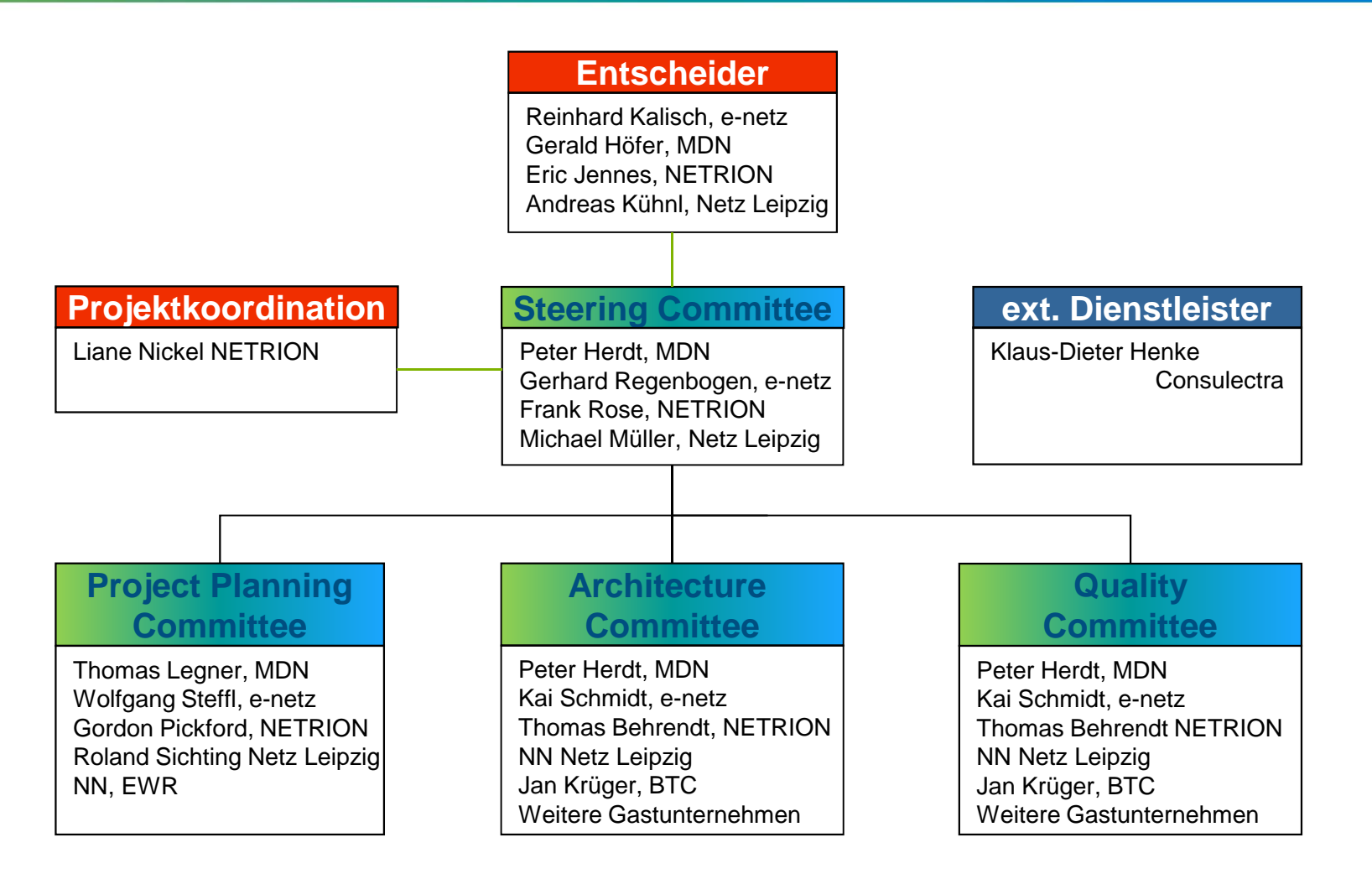

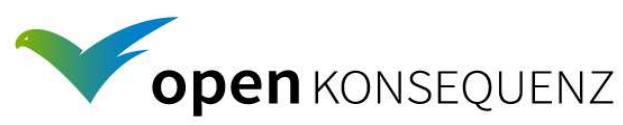

# openKONSEQUENZ: Pilotphase und PilotprojektProjektstrukturplan

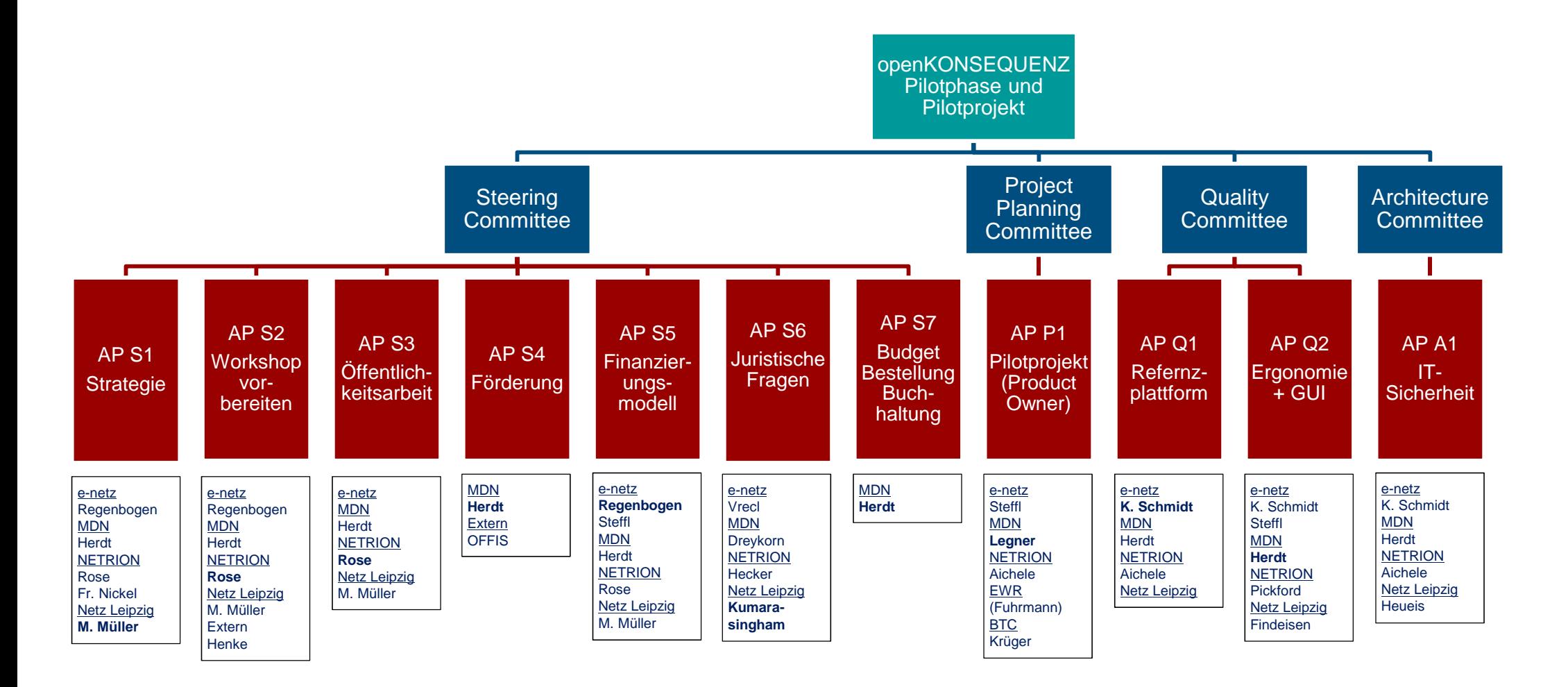

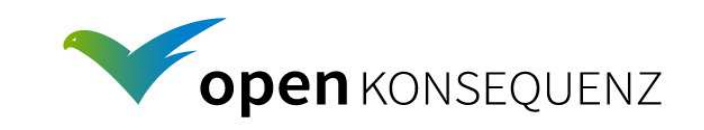

### Termine, Festlegungen, offene Punkte

Feststehende Termine:

23. Februar 2015 10:00 – 12:00 Uhr: TelKo zur Vorbereitung des A+Q Committee (Herdt)4. März 2015 10:00 – 16:00 Uhr: Treffen A+Q Committees in Darmstadt (K. Schmidt)

Festzulegende Termine:

- •Für Vorbereitung des Product Backlog - KW 7 – Darmstadt – Legner, Steffel, Pickford
- Für die Erstellung Product Backlog und CIM / Daten Themen KW 8 Hamburg BTC, •Legner, Steffl, Pickford, Geist
- •Das Arbeitspaket Q2 muss kurzfristig mit der Erstellung eines Guide Style beginnen
- Das Steering Committee muss die Frage klären: Wer bildet den Lenkungskreis für das  $\bullet$ Pilotprojekt?

 Das Steering Committee legt am 6.2.15 fest: Lenkungskreis für das Pilotprojekt ist das Steering Committee (vgl. Protokoll vom 6.2.15)

- Für das Pilotprojekt soll das Scrum Team tägliche Sitzungen vorsehen (ca. 15 Minuten)
- •Das Pilotprojekt erhält den Namen "openK Platform"

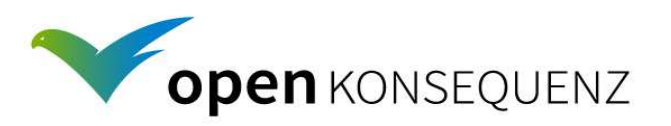

### openK platform: Architektur- & Implementierungsprojekt Projektteam & Projektorganisation

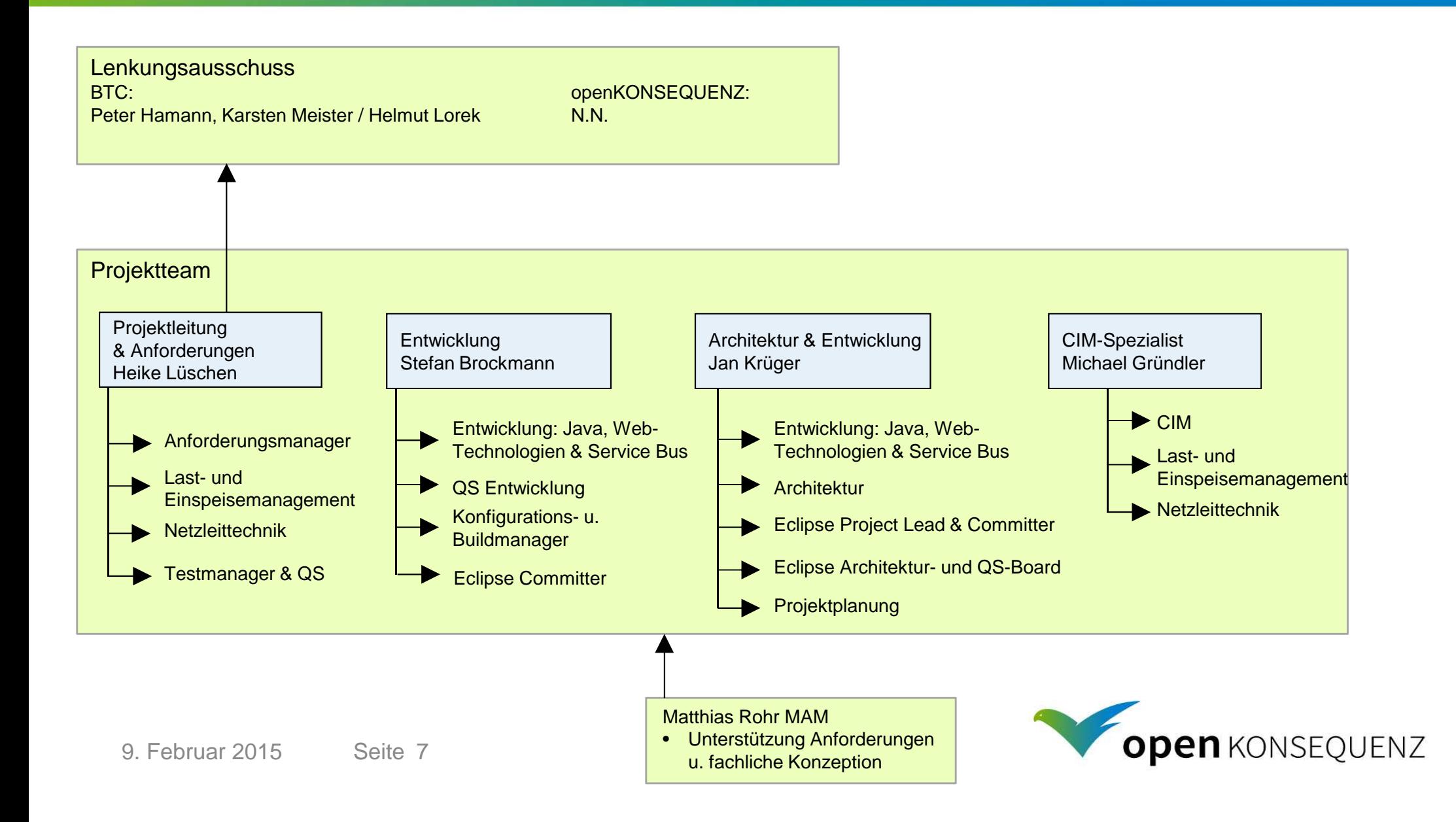

# Scrum: Begriffe und Rollen

Product Owner

Hr. Legner (MDN) Verantwortlich für dieKonsolidierung der Anforderungen

Definition der Anforderungen

**Product Backlog** ~ Anforderungsliste des Gesamtprojekts

**Sprints** 

 Entwicklungsiteration ~ Fokus der nächsten Iteration, feiner ausgeplantDas Team erstellt die Sprint Planung und definiert das

**Sprint Backlog** ~ Fokus der nächsten Iteration, feiner ausgeplant Daily Scrum

Das Team trifft sich täglich per Telefon/Kamera.

Jedes Team Mitglied beantwortet die folgenden Fragen:

- An welchen Themen habe ich seit dem letzten Daily Scrum gearbeitet?
- An welchen Themen werde ich bis zum nächsten Daily Scrum arbeiten?
- Welche Blocker behindern meine Arbeit?

Scrum Master

- keeps the project rolling!

Jan Krüger (BTC)

- Demo der ausgelieferten Software
- **Sprint Review** und **Retrospektive**

**Self-organized** Self-organized **Teamopen KONSEQUENZ** 

### Zeitplan in Abstimmung

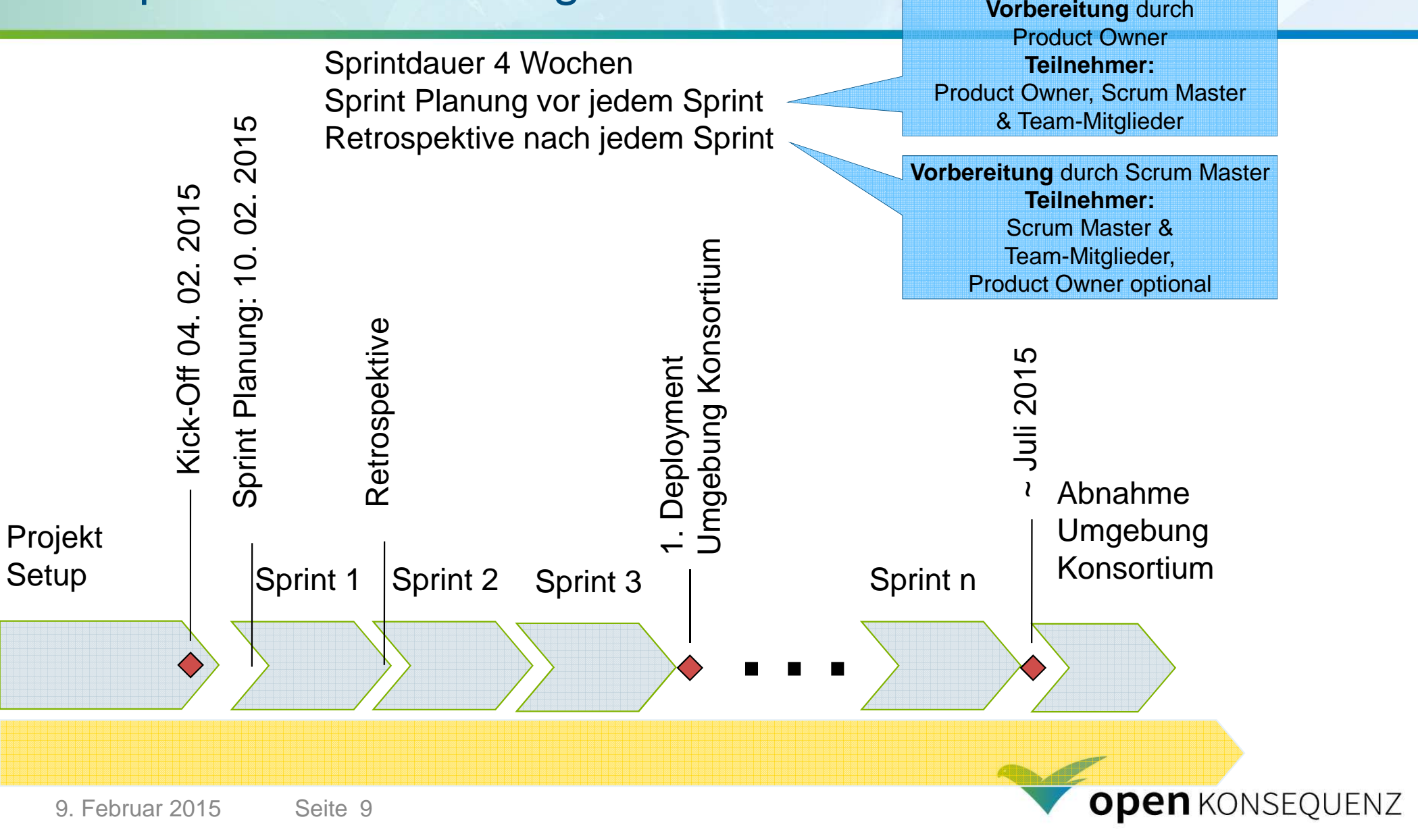

# Vorschlag: Inhalte Sprint 1 (Sprint 1 Backlog)

### **Analyse Workshop**

- Abstimmung der fachlichen Anforderungen (Eisman u. Netzzustand)
- Erstellung bzw. Verfeinerung Product Backlog
- Anforderungen CIM

### **Abstimmung technische Komponenten**

• Application Server, ESB, Datenbank, etc.

### **Aufsetzen Entwicklungsumgebung**

- lokale Implementierung
- Dokumentation

### **Implementierung Durchstich lokale Entwicklungsumgebung**

- $\bullet\,$  "Zusammenfügen der Architektur"
- Implementierung über alle Komponenten der Architektur

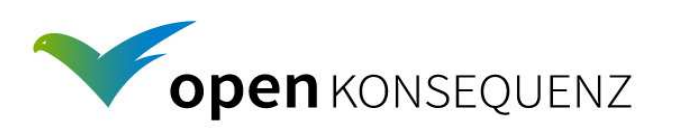

### Funktionsumfang - Fachliche Einordnung

#### Einspeisemanagement gemäß §11 EEG

Ad-hoc Abregelung von Einspeisern bei lokalen Netzengpässen im eigenen Netz aufgrund von ausstehendem Netzausbau

#### Rahmenbedingungen:

- 1) Engpass-Erkennung (Nachweis)
- 2) Ausschöpfung korrektiver **Netzmaßnahmen**
- 3) Vorrang für EEG
- 4) Sicherstellung max, Menge an EEG-Strom
- 5) Abrufung der Ist-Einspeisung
- 6) Zugriff auf Regeleinrichtungen (möglichst selektiv)
- 7) unverzügliche Kundeninfo
- Ermittlung der  $81$ Entschädigungsleistung
- 9) Abgrenzung zum EnWG

#### Fall 3

#### **Netzsicherheits**management gemäß § 14 EnWG

vorsorgliche Abregelung von Einspeisen bei lokalen Netzengpässen im eigenen Netz aufgrund von geplanten Netzmaßnahmen

Rahmenbedingungen:

- 1) Kenntnis Schaltungsplanung (Engpass-Vorhersage)
- 2) Ausschöpfung korrektiver Netzmaßnahmen
- 3) Diskriminierungsfreiheit
- **Einspeiser-Ranking**
- $5)$ Schadensminimierungs-Grundsatz
- Kundeninfo im Vorfeld  $6)$
- Zugriff auf Regeleinrichtungen  $\overline{7}$ (möalichst selektiv)
- 8) Abgrenzung zum EEG

"Fallunterscheidung für Handlungsanweisungen bei einem Netzengpass"

Fall 2

(Quelle: Ausschreibungsdokument openKONSEQUENZ Nr. 01)

#### **Systemsicherheits**management gemäß §13 (2) EnWG

Ad-hoc Abregelung von Einergissen bei überregionalen Netzengpässen bzw. Systembilanzproblemen im vorgelagerten Netz auf Anweisung des ÜNB

#### Rahmenbedingungen:

- 1) Umsetzung externer Vorgaben
- $2)$ Diskriminierungsfreiheit
- $3)$ Schadensminimierung
- **Einspeiser-Ranking**  $4)$
- Kundeninfo im Vorfeld  $5)$
- Zugriff auf Regeleinrichtung  $6)$
- Ad-hoc Abwurf von Lasten bei überregionalen Netzengpässen bzw. Systembilanzproblemen im vorgelagerten Netz auf Anweisung des ÜNB

Rahmenbedingungen:

- 1) Umsetzung externer Vorgaben
- Diskriminierungsfreiheit  $(2)$
- $31$ definierte Abschaltgruppen
- Schadensminimierung
- $5)$ Kundeninfo im Vorfeld
- Zugriff auf schaltbare Lasten

Fall 1

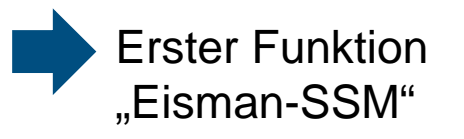

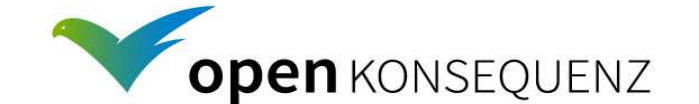

# Wichtigste Quellen für regulatorischen Rahmen

- • EEG 2014
	- Vorrang für EEG-Strom-Abnahme, unverzügliche Netzausbaupflicht, Absenkung  $\bullet$ zur Vermeidung von Engpässen, Ankündigung, Informieren von Betroffenen, Nachweispflicht, Entschädigungspflichten
- • EnWG
	- §13 Systemverantwortung u. §14
- $\bullet$  BNetzA, Leitfaden zum EEG-Einspeisemanagement
	- • Abschaltrangfolge, Berechnung von Entschädigungszahlungen und Auswirkungen auf die Netzentgelte," Version 2.1 & Version 1.0

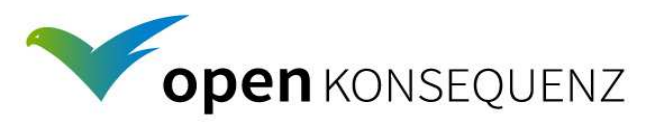

# Maßnahmen/Ursachen. Quelle: BDEW und VKU, 12.10.2012, "Praxis-Leitfaden für unterstützende Maßnahmen von Stromnetzbetreibern" (Kontext BDEW-Kaskade)

Quelle: 12.10.2012, BDEW und VKU, http://www.bdew.de/internet.nsf/id/20121012-bdew-vku-leitfaden-praxis-leitfaden-fuer-unterstuetzendemassnahmen-von-stromnetzbetreiber/\$file/20121012\_BDEW-VKU%20Praxis-Leitfaden\_fuer\_unterstuetzende\_Ma%C3%9Fnahmen\_von\_Stromnetzbetreibern.pdf

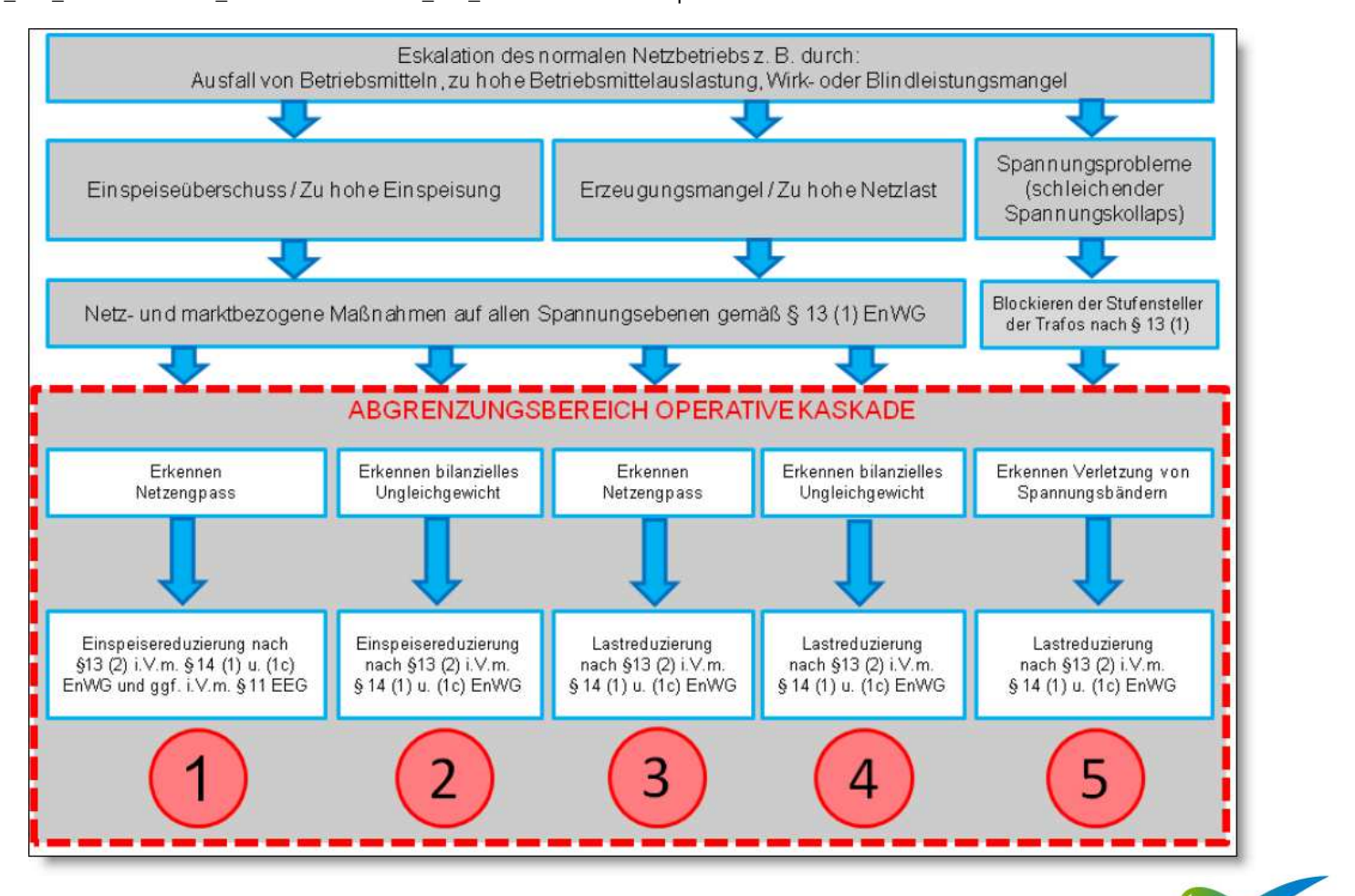

**open KONSEQUENZ** 

### Umfang der 1. Entwicklungsstufe(blau eingefärbt = Teil der 1. Entw.stufe)

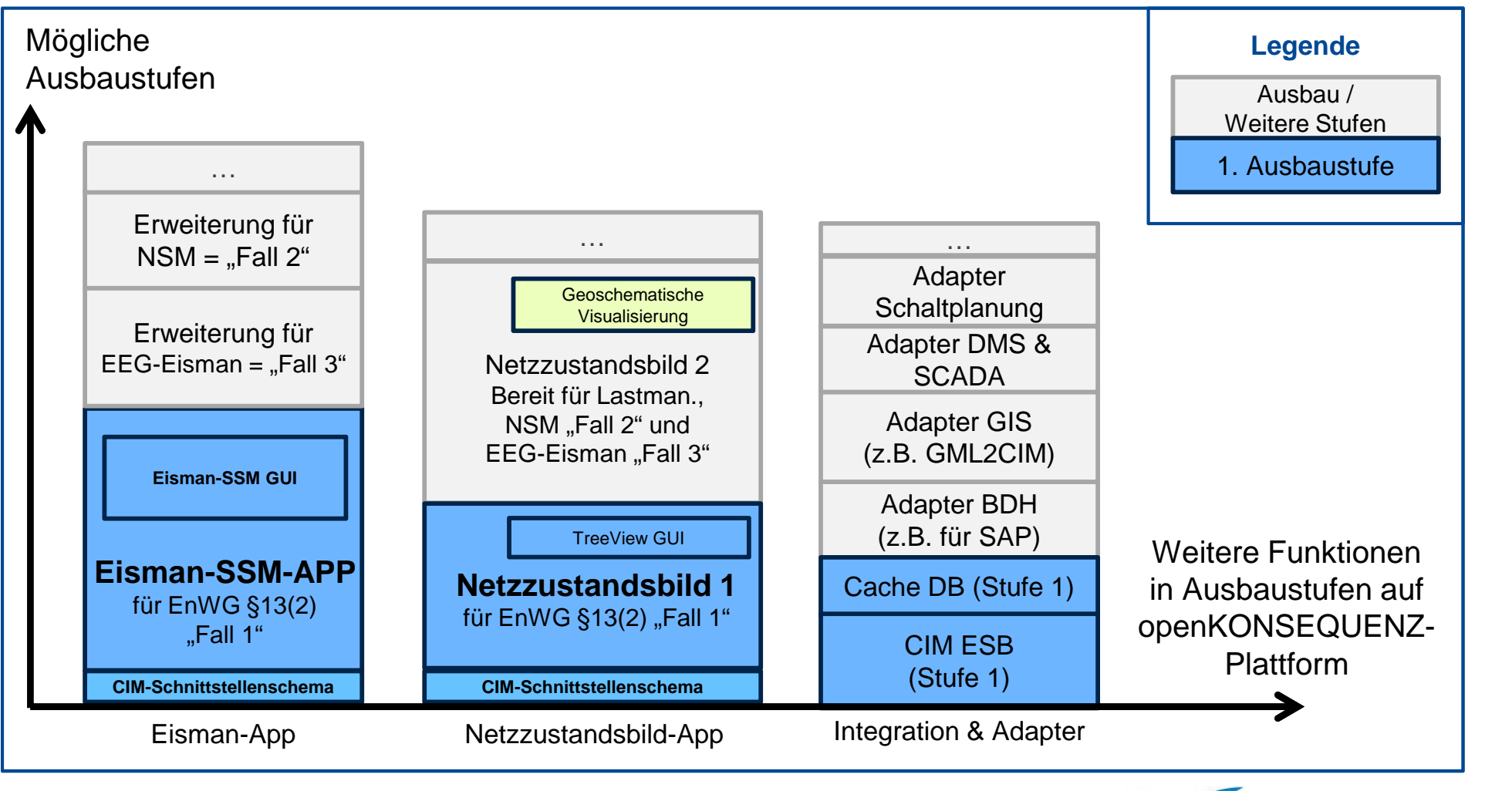

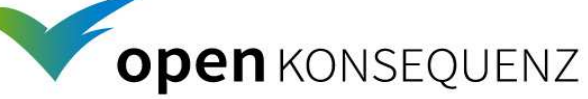

### Eisman-SSM-App (für Fall 1 Systemsicherheitsmanagement)

### Wesentlichste Use Cases:

- Teilautomatische Schaltvorschlagserstellung zu Absenkvorgabe erzeugen, bearbeiten u. freigeben im Einspeisemanagement unter Berücksichtigung Vorgaben u. Gesetze
- Bereitstellung von aktuellen u. historischen Vorgängen/Maßnahmen

### Weitere Details:

- Abschaltvorschlagbestimmung aufgrund rechtlicher Anforderungen und Konfiguration
- Verwaltung Entitäten in Datenbank und Bereitstellung an Schnittstellen (Gui u. Abfrage)
- $\bullet$ Teilautomatisierte Vorschläge für Nachregeln und Rücknahme
- Import von Anlagenstammdaten
- Abfrage von relevanten Topologie-Informationen, Ist-Messwerten, errechnete Werte aus Netzzustandsbild (Ausbaustufe für SSM) für Abschaltvorschlagserstellung
- Bereitstellung Schaltempfehlung (für anderes System oder Kundeninfo-Email)
- Umfassendes Logging zur Dokumentationspflicht
- Daten für die Email-Kundeninformation erzeugen und weitergeben

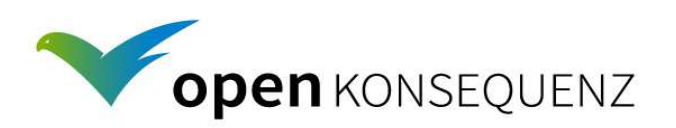

### Welche Anlage wird bei einem Engpass abgeschaltet? (Ausgewählte Aspekte)

- • **Elektrische Zusammenhänge**
	- •Zusammenhang mit Engpass, derzeitige u. künftige Einspeisung
- • **Zunächst konventionelle Kraftwerke (bis zu gewissen Untergrenzen), dann erst die EEG-Anlagen**
- •**Gruppenreihenfolge gemäß BDEW/VKU-Abbildung**
- • **Diskriminierungsfreie Auswahl**
	- •Häufigkeit, Umfang, Dauer bisheriger Absenkungen,…
- • **Varianzen in Bezug auf Vorgangstyp (z.B. bzgl. Diskriminierungsfreiheit) theoretisch möglich**

Tabelle 1: Einspeiseranking verschiedener Stromerzeugungstechnologien

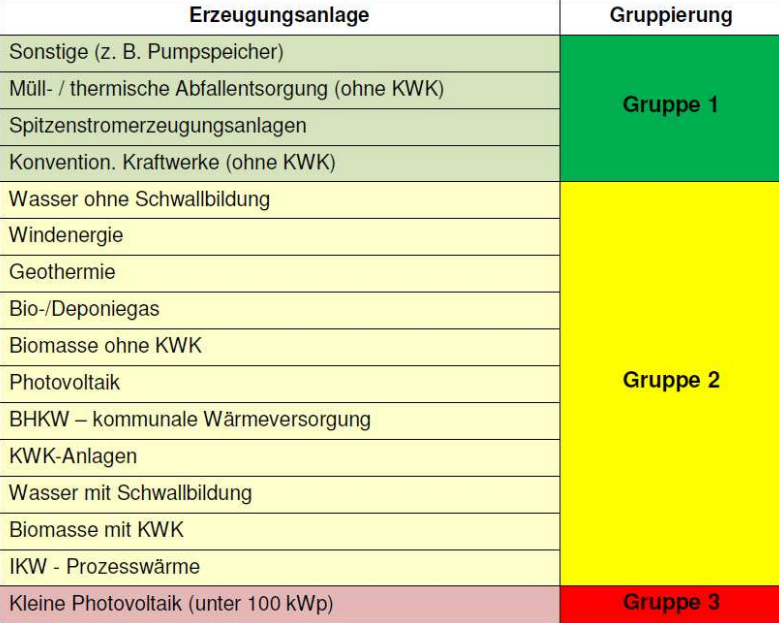

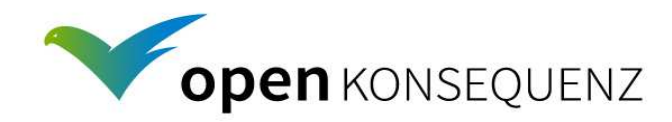

# Eisman-SSM-GUI

# **Wesentliche Use Cases genau wie bei Eisman-App:**

• Insb. Benutzungsoberfläche für Erstellen, Bearbeiten und Sichten von Vorgängen und Maßnahmen

### **Weitere Details:**

- • Moderne Web-Oberflächen, die von mehreren Benutzern gleichzeitig genutzt werden können
- • Dialoge zur Bedienung und Überwachung der Eisman-App (insb. tabellarisch)
- •Einfärbung z.B. von Absenkstufen in Vorschlag
- •Authentifizierung mit Spezialmodul OAuth2
- • Oberflächenmanagement über leichtgewichtiges Portalkonzept (auf Basis von Open Source)

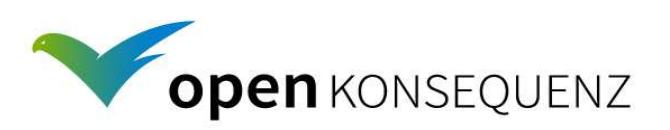

### Netzzustandsbild 1 (Minimalfunktionen für Eisman-SSM)

- • **Wesentliche Use Cases:** 
	- •Einspeiser integriert in aktueller Netztopologie und Zustand bereitstellen
	- •Ist-Werte zu Einspeisern bereitstellen/vorhalten bzw. errechnen/herleiten
	- •Ggf. zukünftig zentrales Netzlaufzeitmodell für mehrere Apps (-> Arch.)
- $\bullet$  **Enthält in dieser Stufe nur den (kleinen) für SSM notwenigen Anteil** 
	- •(insb. keine Verbraucher-Lasten, keine Identifikation von Überlastungen)
- • **Noch einige Architekturfragestellungen im Detail zu klären:**
	- • Abgrenzung Eisman-App bzgl. Anlagenstammdatenimport, Datenaktualität, reines Informationsmodell oder auch ein Simulationsmodell

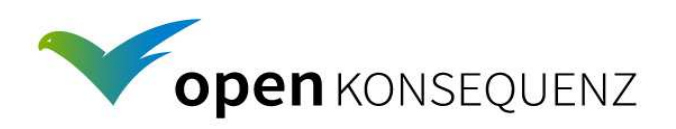

# Netzzustandsbild 1 GUI (TreeView)

- • Baumbasierte Visualisierung der im "Netzzustandsbild 1" enthaltenen Informationen als Web-Oberfläche
- $\bullet$  In Stufe 1: Daten über Einspeiser, deren gemessene oder ermittelte Ist-Werte, sowie die Verortung der Einspeiser in der Netztopologie (Umspannwerk, Ortsnetzstation, keine Leitungen)
- •Konfiguration von Aspekten des Netzzustandsbild 1
- •Authentifizierung

 Netzzustandsbild-App Einspeiser-TopologieNetzzustandsbild-App Lasten-Topologie Netzzustandsbild-App Ortsnetzliste-ModellNetzzustandsbild-App Rückkopplung 20-kV-IstwerteNetzzustandsbild-App Netzzustandsbild-ModellNetzzustandsbild-App GUI-TreeView & OrtsnetzlisteNetzzustandsbild-App CIM Schnittstellen

# CIM Schnittstellenschema

### **Wesentliche Rolle:**

- • Offene (i.S.v. nachvollziehbar, maschineninterpretierbar) Schnittstellen zur Kommunikation zwischen "Apps" und anderen Systemen (via ESB)
- •Alle Schnittstellen der Apps zum ESB werden CIM als "Sprache" (semantisches Datenmodell) einsetzen
- • **Schnittstellen gemäß IEC CIM Standard um** 
	- •Vielfalt zu ermöglichen: Herstellerübergreifbar verständliche Sprache
	- •Missverständnisse vermeiden (übliche Kosten- und Fehlerquelle!)
	- $\bullet$  Zunächst keine CIM-Adapter zu konkreten Quellsystemen (z.B. GIS, SAP, NLS, BDH, …) sondern zunächst systemunabhängig

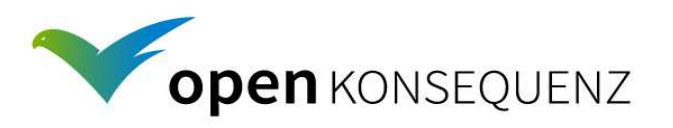

# CIM veranschaulicht im openKONSEQUENZ-Bild

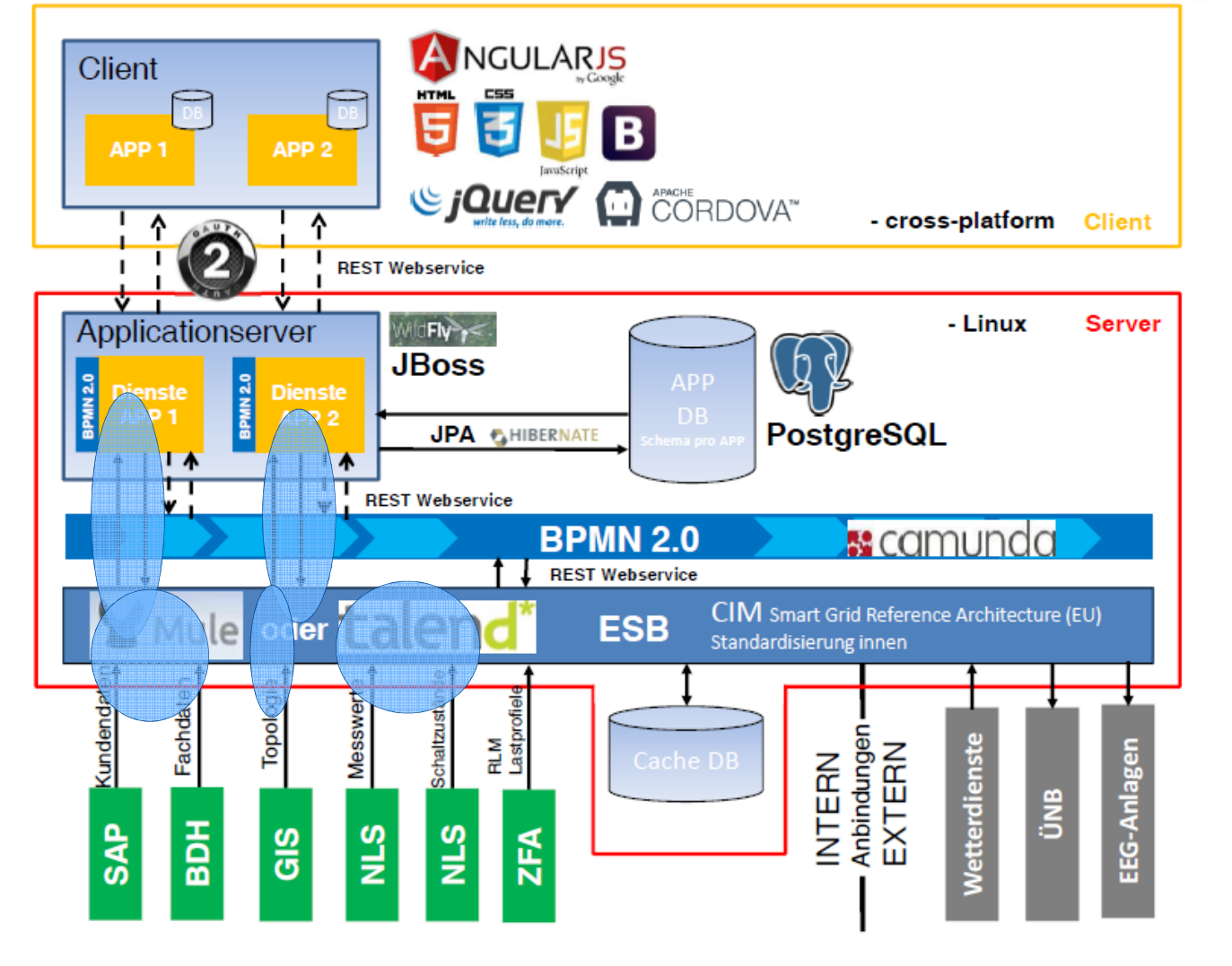

Jetziger Auftrag bzgl. CIM:

- Apps kommunizieren mit •ESB via CIM **Schnittstellen**
- • ESB stellt (systemunspezifische) CIM Schnittstellen bereit.

Integration:

 Quellsysteme könnte CIM unterstützen oder es werden Adapter zu existierenden Schnittstellen genutzt.

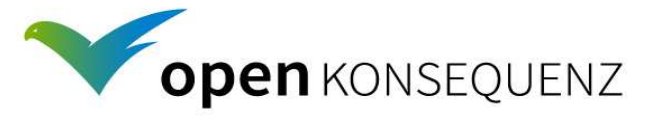